#### **STATUS OF XFEL SIMULATIONS Barbara Marchetti**

**Thank you to : Igor Zagorodnov, Mikhail Krasilnikov**

## INTRODUCTION

- Final goal: S2E simulations for the single spike laser production at the XFEL.
- **o** Short term goal n.1 : understand the method to optimize the bunch compression in the Xfel used by the community working on this topic (e.g.Igor Zagorodnov, Martin Dohlus…). -> I got from them a big amount of Matlab routines and two practical examples of simulations from which be able to start.
- Short term goal n.2 : make some estimation of the properties of e-bunch needed for single spike lasering, optimize the emission using Genesis.

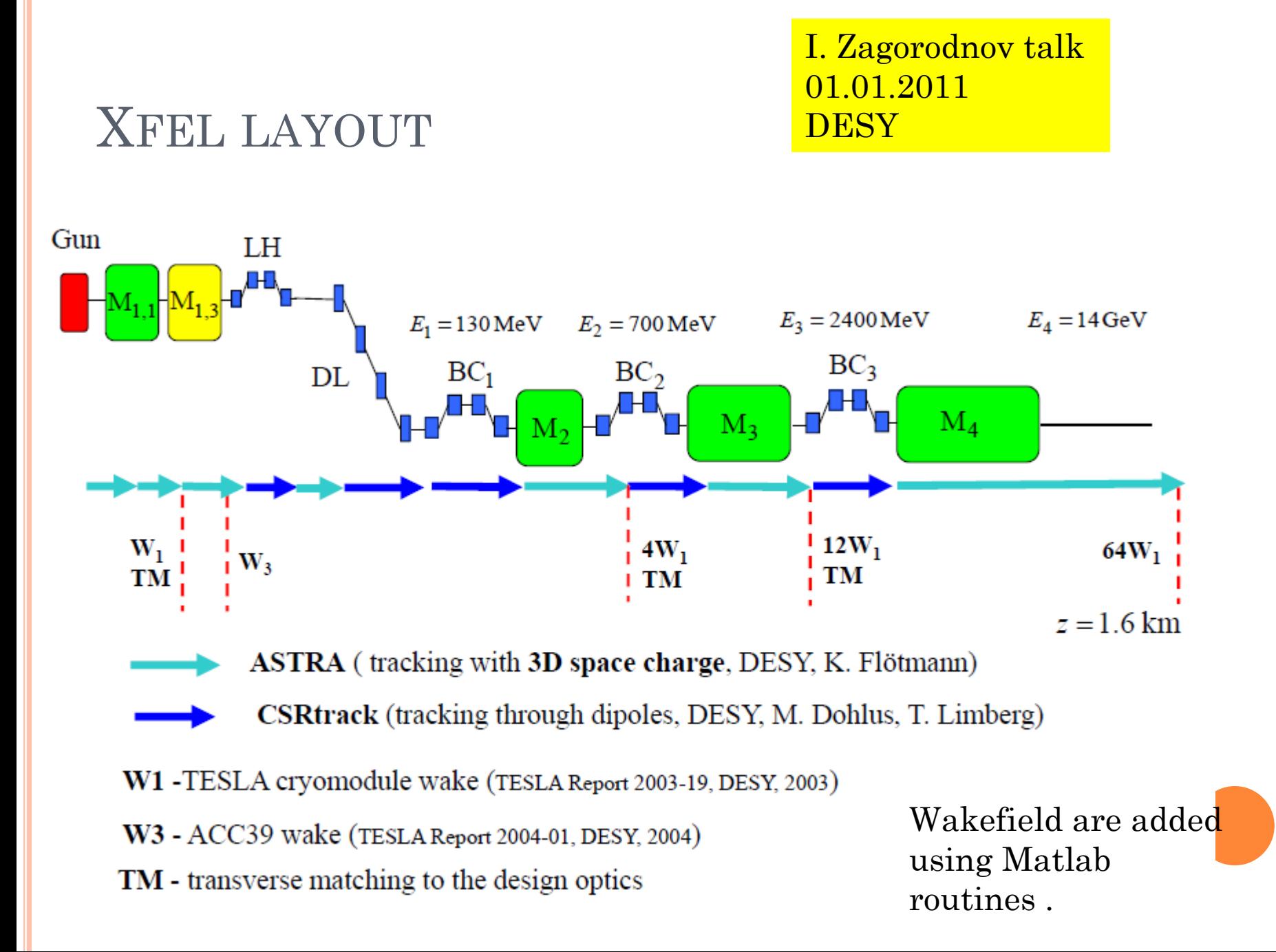

#### IMIZE THE TRANSPORT MEANS...

- **o** Find the machine parameters (RF max amplitude, phase,  $R_{56}$  for the magnetic compressors) that allow maximum compression of the bunch and stable run (e. g. tolerance to phase jitter). I. Zagorodnov, M. Dohlus, DESY 10-102, 2010
- Study the result of the compression for different charges of the e-bunch, laser shapes …
- Since all these simulations are VERY time consuming some "tricks" are necessary, for example, to avoid the re-calculation of beam matching at each run, or the re-set of RF phases when wakefields are included…

### STARTING MY SIMULATION

- In order to get familiar with the e-bunch transport and compression I have got from Xfel dynamics group the optimized simulation they did for 1 nC e-bunch.
- I have slightly changed the initial parameter of the run into the Pitz optimized starting point (calculated by Mikhail) and run the compression again in order to compare the final result.

## COMPARISON BETWEEN STARTING PARAMETERS

#### Optimized machine setup (ASTRA simulations)

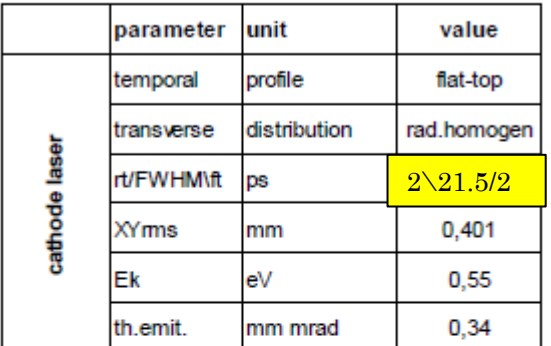

#### Optimized machine setup (ASTRA simulations)

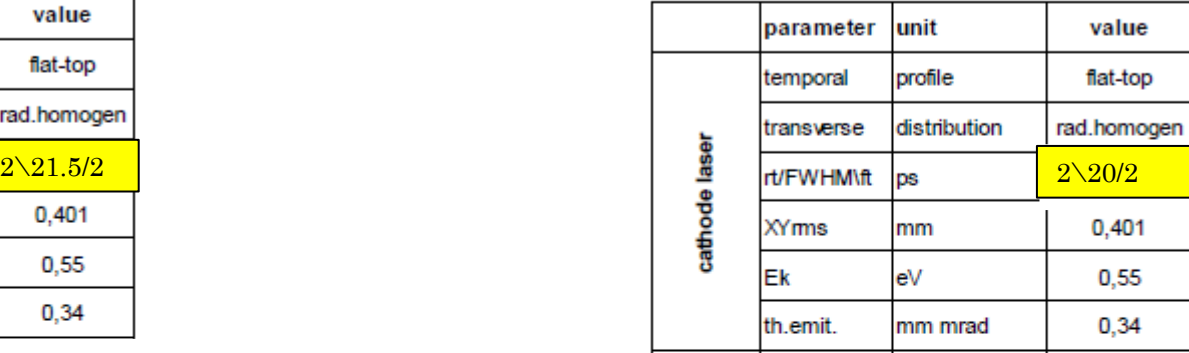

Pitz WEB and the Library of the Mel While doing the simulations I wanted also to check the impact of the different parameters used for SC calculation…

> Space charge parameters comparison: (in parenthesis values found in the xfel):

Cell\_var  $1(2)$  (variation of the radial grid height over the bunch radius)  $MaxScale\ 0.05\ (0.5)$  (SC fields scale with energy: scaling factor up to which SC is scaled instead of recalculated)

Max cont  $40 (50)$  (max number of scaling steps after which SC field are recalculated)

Nrad  $40$   $(35)$  (# of rings for SC grid)

Nlong in  $100 (65)$  (# of slices for SC grid)

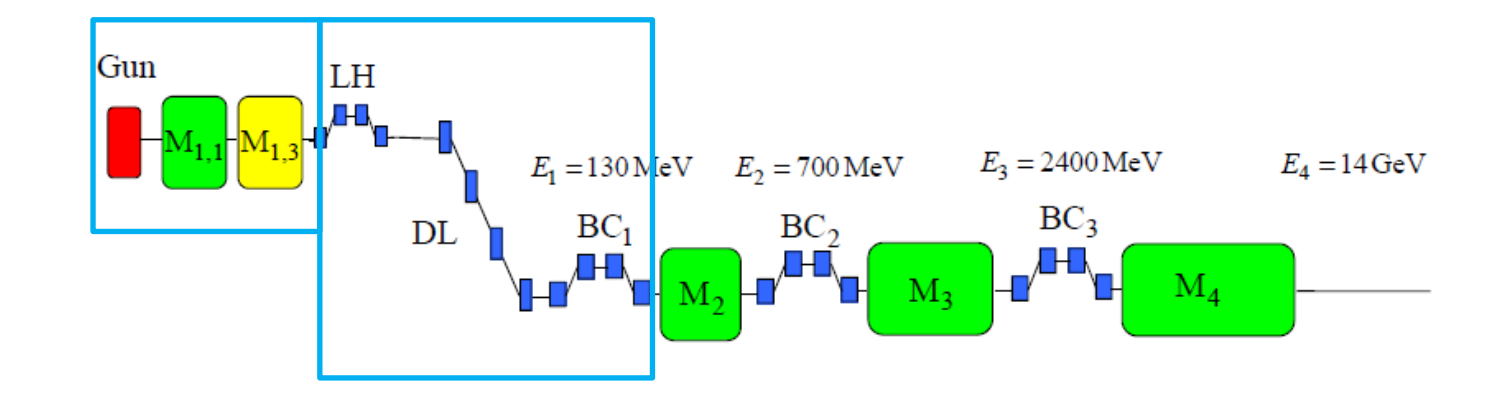

**INJECTOR**  $(0-24.75 M)$ ,  $1 RUN \sim 1 DAY$ **+ LASER HEATER, DOGLEG AND FIRST MAGNETIC COMPRESSOR**  $(24.75 - 76.73 \text{ M}), 1 \text{ RUN} \sim 15 \text{ H}$ 

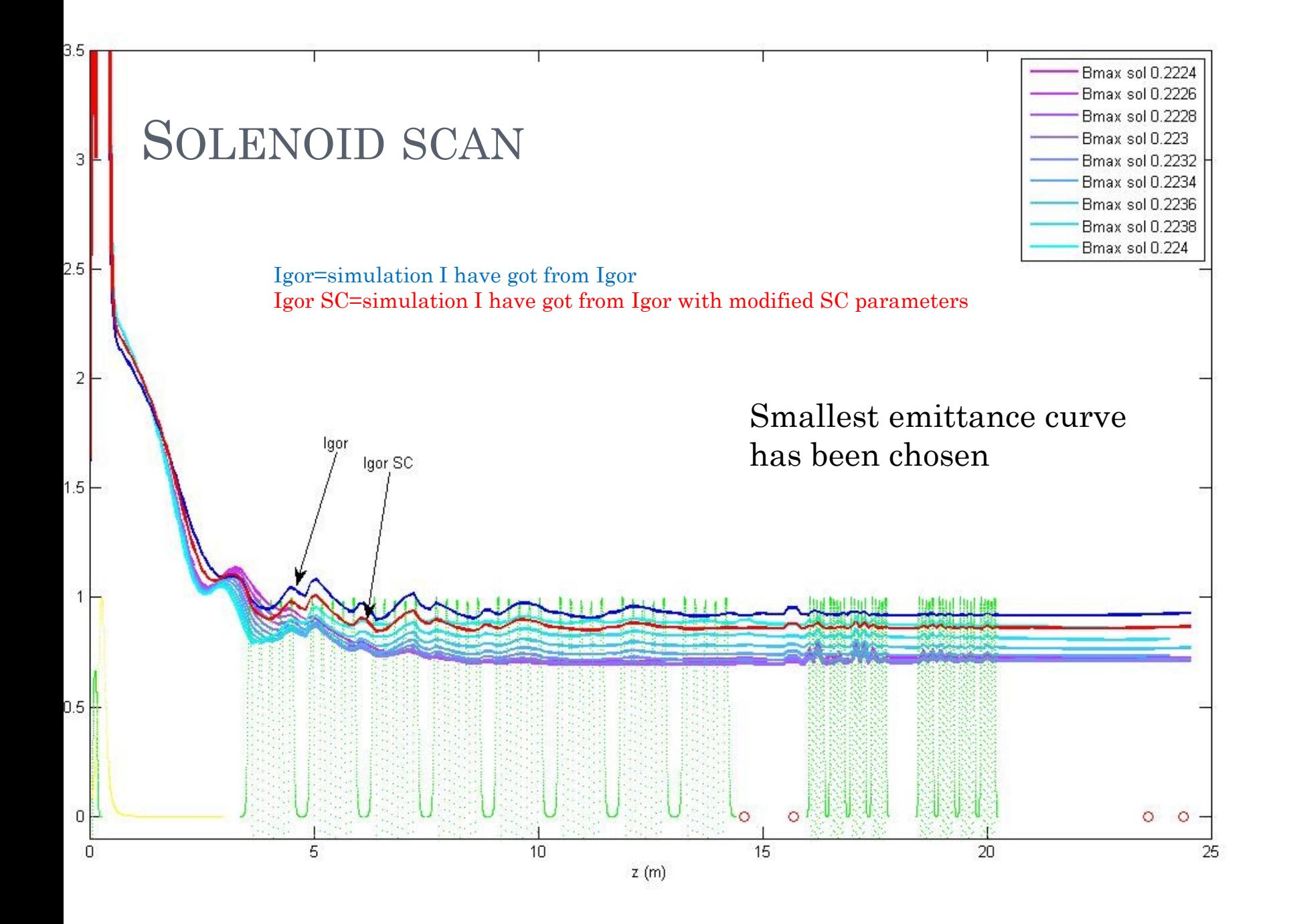

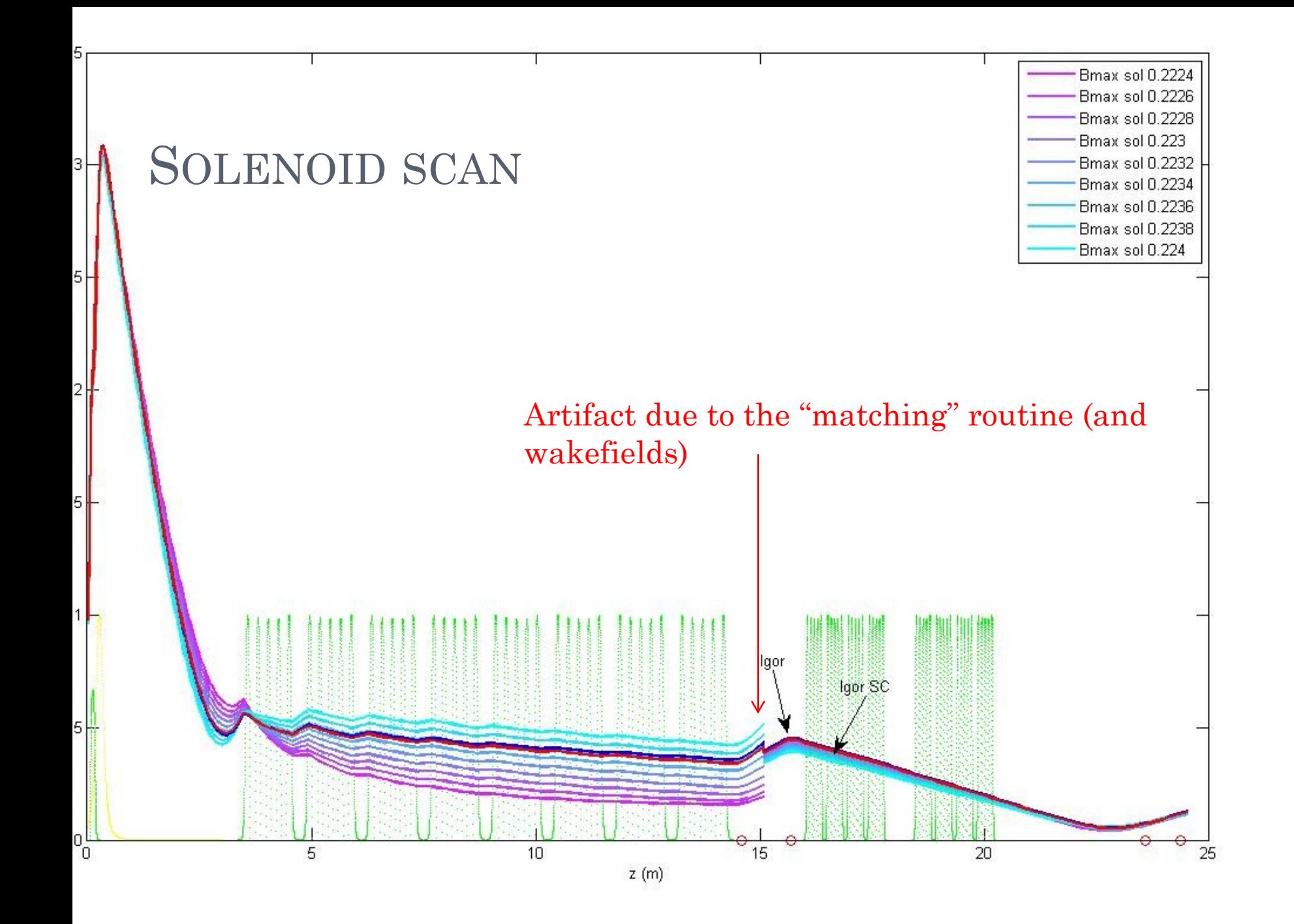

## FIRST COMPRESSION

Before BC1 After BC1

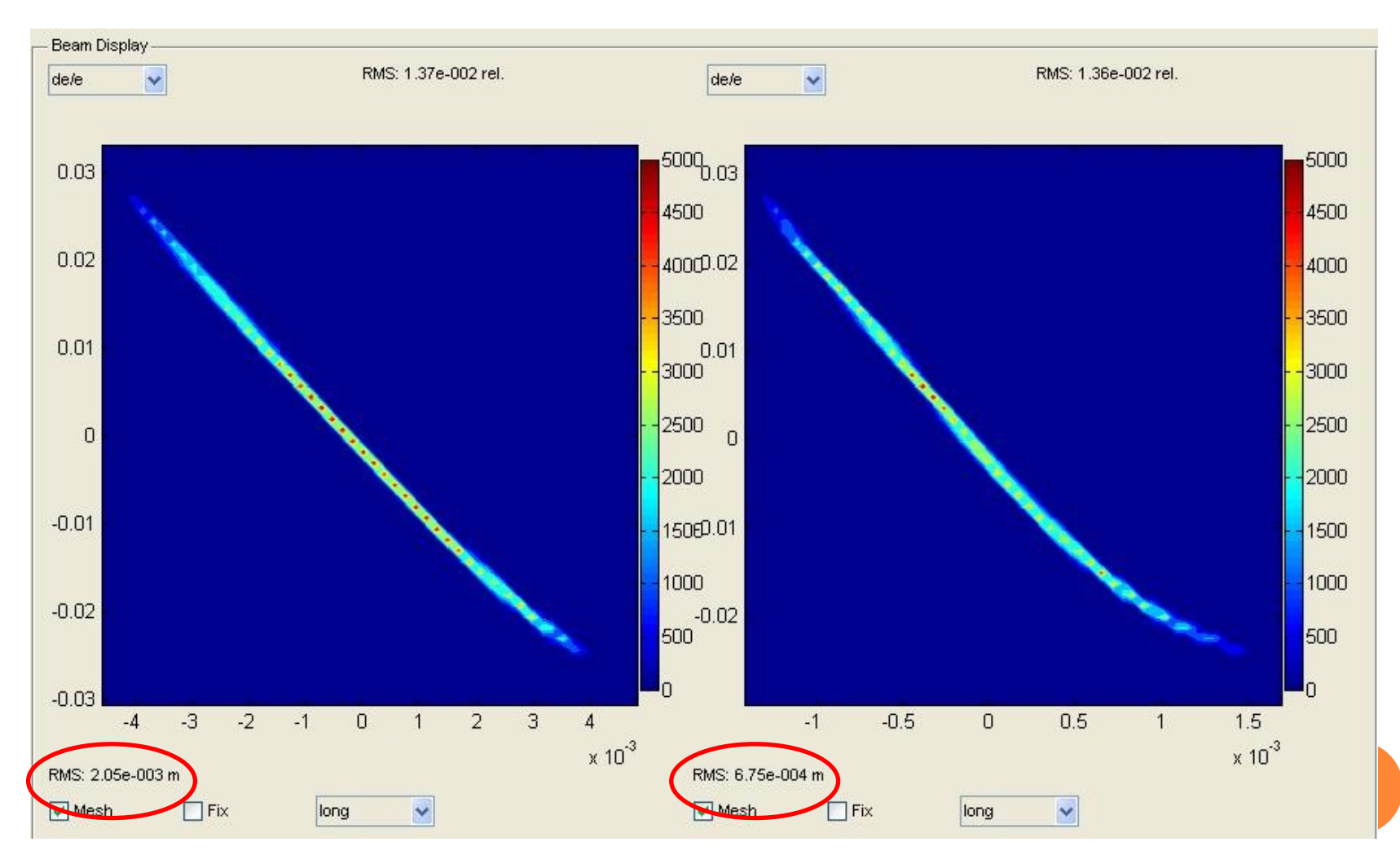

E=130 MeV Compression factor  $\sim$  3.04 -> **This part is OK** 

### SPACE CHARGE OBSERVATIONS

- Let's introduce the Laminarity Parameter in order to quantify the impact of SC in a position z of the accelerator
- It represents the ratio between the space charge term and the emittance term in the transverse envelope equation and it is defined as: Accelerator physics: basic principles on beam focusing and transport

Massimo Ferrario INFN-LNF, Frascati (Roma), Italy

> **SPARC-BD-12/01** 2 January 2012

At the exit of BC1, I have calculated  $ρ = 1.1852$ 

 $\bullet$ 

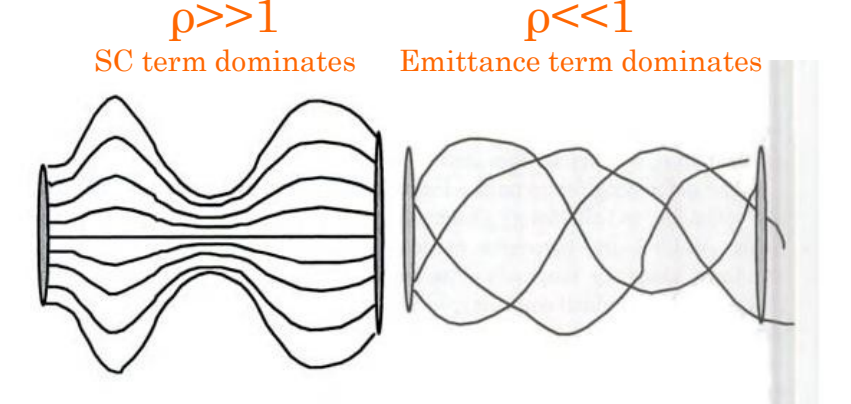

Figure. 2. Schematic representation of a quasi-laminar beam trajectories (left plot) and of an emittance dominated beam trajectories (right plot).

## COMPARISON @ BC1 EXIT:

#### **Run using Igor's input and My run Igor 's run Mikhail's SC parameters** Number of Particles: 200000 Charge: 1 nC Number of Particles: 200000 Charge: 1 nC Number of Particles: 200000 Charge: 1 nC Position: 6.5491 m Beam Energy: 130 MeV Position: 6.5491 m Beam Energy: 130 MeV Position: 6.5491 m Beam Energy: 130 MeV FVVHM (distance between green bars): 2.13e+003 µm (7.1 p) FVVHM (distance between green bars): 2.14e+003 µm (7.13 FVVHM (distance between green bars): 2.15e+003 u.m. Charge within FVVHM: 89.7 % Charge within FWHM: 89.7 % Charge within FVVHM: 89.6 % Projected Emittance: γε, = 1.77e-006 m γε, = 9.01e-007 m Projected Emittance: γε<sub>ι</sub> = 1.85e-006 m γε<sub>ι</sub> = 9.63e-007 m Projected Emittance: γε = 1.5e-006 m γε = 7.32e-007 m Optics @ I<sub>next</sub> α<sub>i</sub> = -8.86 β<sub>i</sub> = 65m α<sub>ii</sub> = 0.206 β<sub>ii</sub> = 9.52m Optics @ I<sub>nexi</sub> α<sub>x</sub> = -8.19 β<sub>x</sub> = 60.3m α<sub>x</sub> = 0.232 β<sub>x</sub> = 9.69m Optics @ I<sub>peak</sub> α<sub>x</sub> = -9.13 β<sub>x</sub> = 69m α<sub>v</sub> = 0.0194 β<sub>v</sub> = 9.31 RMS Values for all Particles: RMS Values for all Particles: RMS Values for all Particles:  $x = 4.69e-004$  m  $x' = 6.22e-005$  $x = 4.17e-004$  m  $x' = 5.64e-005$  $x = 4.86e-004$  m  $x' = 6.40e-005$  $y = 2.27e-004$  m  $y' = 1.65e-005$  $y = 1.98e-004$  m  $y' = 1.52e-005$  $y = 2.34e-004$  m  $y' = 1.71e-005$  $= 6.67e-004$  m  $\delta = 1.33e-002$  $= 6.75e-004$  m  $\delta = 1.36e-002$  $= 6.70e-004$  m  $\delta = 1.34e-002$ RMS Values within FWHM: RMS Values within FWHM: RMS Values within FWHM:  $x = 4.51e-004$  m  $x' = 6.09e-005$  $x = 4.03e-004$  m  $x' = 5.51e-005$  $x = 4.63e-004$  m  $x' = 6.22e-005$  $y = 2.00e-004$  m  $y' = 1.60e-005$  $y = 1.86e-004$  m  $y' = 1.50e-005$  $y = 2.04e-004$  m  $y' = 1.62e-005$  $s = 5.67e-004$  m  $\delta = 1.19e-002$  $s = 5.73e-004$  m  $\delta = 1.20e-002$  $s = 5.70e-004$  m  $\delta = 1.20e-002$

Difference in ex= 0.08 e-006 m (4.3 %) Difference in ey= 0.035 e-006 m ( 3.7 %) Difference in RMSx=  $0.17$  e- $004$  m (3.5 %) Difference in  $\text{RMSy} = 0.07 \text{ e} - 0.04 \text{ m}$  (3 %) Difference in RMSz=  $0.03$  e- $004$  m  $(0.4\%)$ 

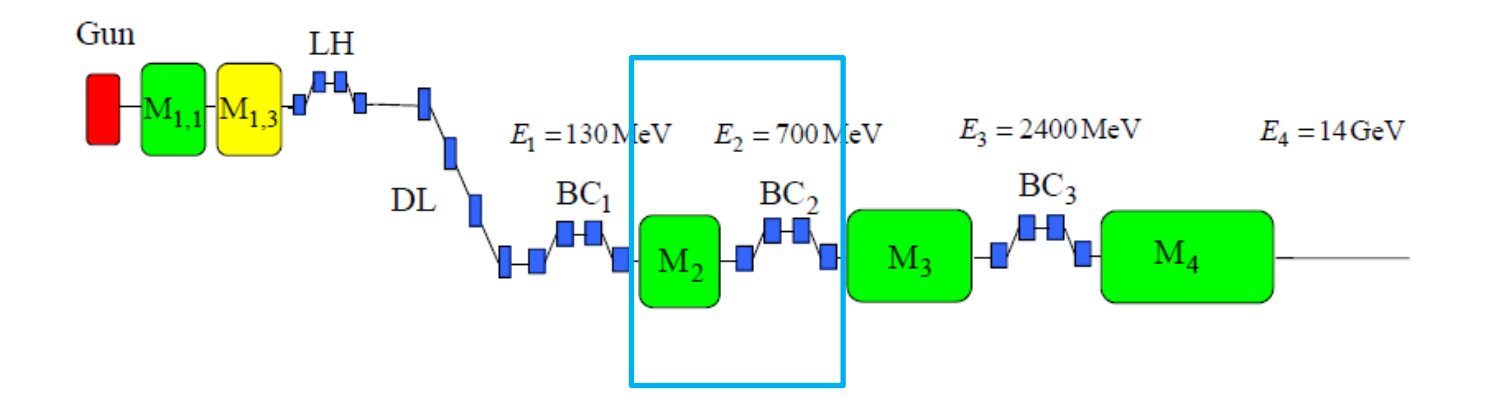

## **LINAC 2, SECOND MAGNETIC COMPRESSOR (76.73 – 178.89 M) 1 RUN ~ 3 DAYS**

## SECOND COMPRESSION

#### $= 0.0888$

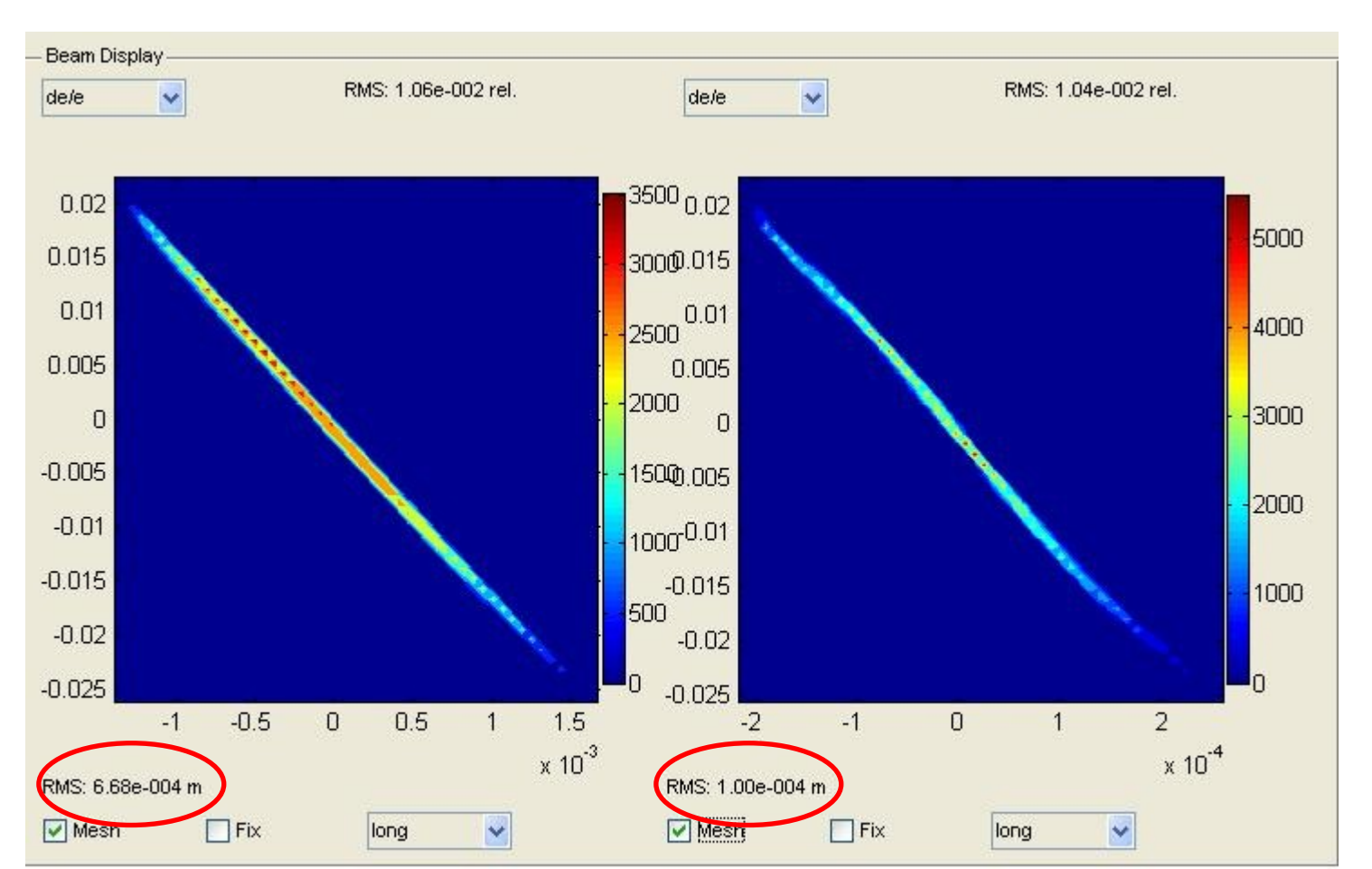

#### Before BC2 After BC2

**Compression factor ~ 6.68 (too small? In Igor files it is higher than 7)**

#### COMPARISON BETWEEN OUTPUT FILE OBTAINED FOR SC SWITCHED ON AND OFF IN LINAC 2 ρ from 1.1852 (at BC1) to 0.0888 (at BC2)

Number of Particles: 200000 Charge: 1 nC Position: -0.1 m Beam Energy: 700 MeV

FWHM (distance between green bars): 2.13e+003 µm (7.12 Charge within FVVHM: 89.7 % Projected Emittance: γε, = 1.48e-006 m γε, = 7.26e-007 m Optics @  $I_{peak}$ ;  $\alpha_x = 2.72 \beta_x = 62.9$ m  $\alpha_y = 1.61 \beta_y = 51.6$ m

RMS Values for all Particles:

 $x = 2.25e-004$  m  $x' = 1.15e-005$  $y = 1.35e-004$  m  $y' = 6.13e-006$  $5 = 6.68e-004$  m  $\delta = 1.06e-002$ 

RMS Values within FWHM:

 $x = 2.10e-004$  m  $x' = 1.00e-005$  $y = 1.32e-004$  m  $y' = 6.04e-006$  $= 5.68e-004$  m  $\delta = 9.05e-003$ 

#### SC on linac exit SC off linac exit

```
Number of Particles: 200000 Charge: 1 nC
Position: -0.1 m Beam Energy: 700 MeV
```
FWHM (distance between green bars): 2.13e+003 µm (7.12 Charge within FVVHM: 89.7 % Projected Emittance: γε, = 1.4e-006 m γε, = 7.43e-007 m Optics @  $I_{peak}$  α<sub>x</sub> = 3.03 β<sub>x</sub> = 60.4m α<sub>y</sub> = 1.64 β<sub>y</sub> = 45.4m

#### RMS Values for all Particles:

 $x = 2.49e-004$  m  $x' = 1.01e-005$  $y = 1.38e-004$  m  $y' = 6.00e-005$  $= 6.68e-004$  m  $\delta = 1.06e-002$ RMS Values within FWHM:  $x = 2.18e-004$  m  $x' = 9.32e-005$  $y = 1.31e-004$  m  $y' = 5.84e-005$ 

 $= 5.68e-004$  m  $\overline{0} = 9.06e-003$ 

Difference in ex=  $0.08$  e- $006$  m  $(5.4\%)$ Difference in ey= 0.017 e-006 m (2.3 %) Difference in RMSx= 0.24 e-004 m (10.7 %) Difference in RMSy=  $0.03$  e- $004$  m  $(2.2\%)$ Difference in RMSz= 0

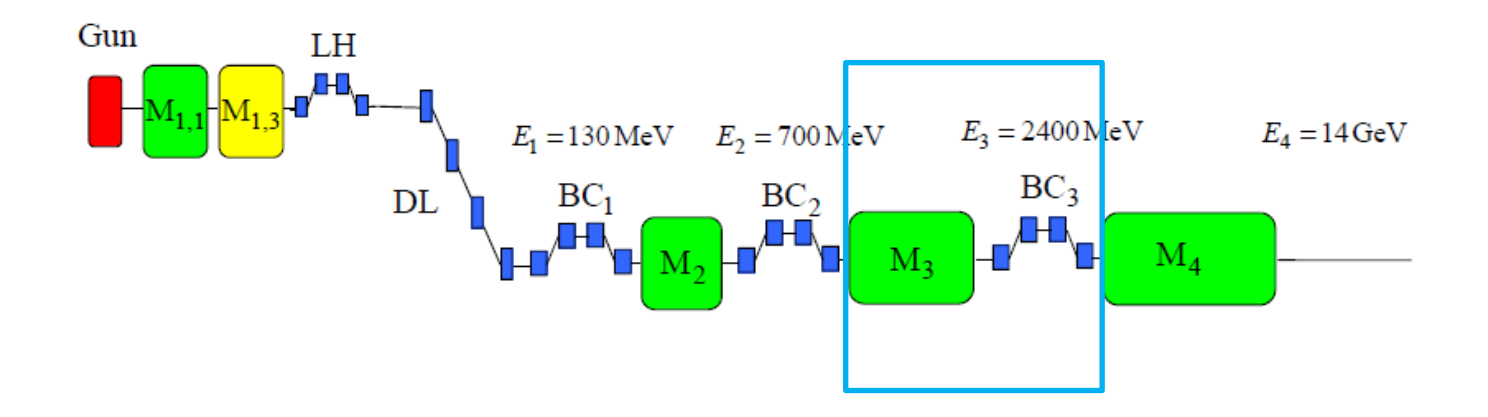

### **LINAC 3, THIRD MAGNETIC COMPRESSOR (178.89 - 389.50 M)**  $1$  **RUN**  $\sim$  **6 DAYS**

## LAST COMPRESSION

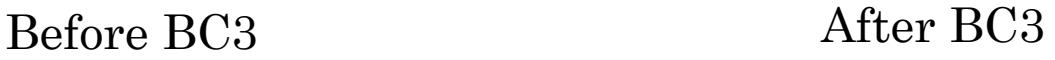

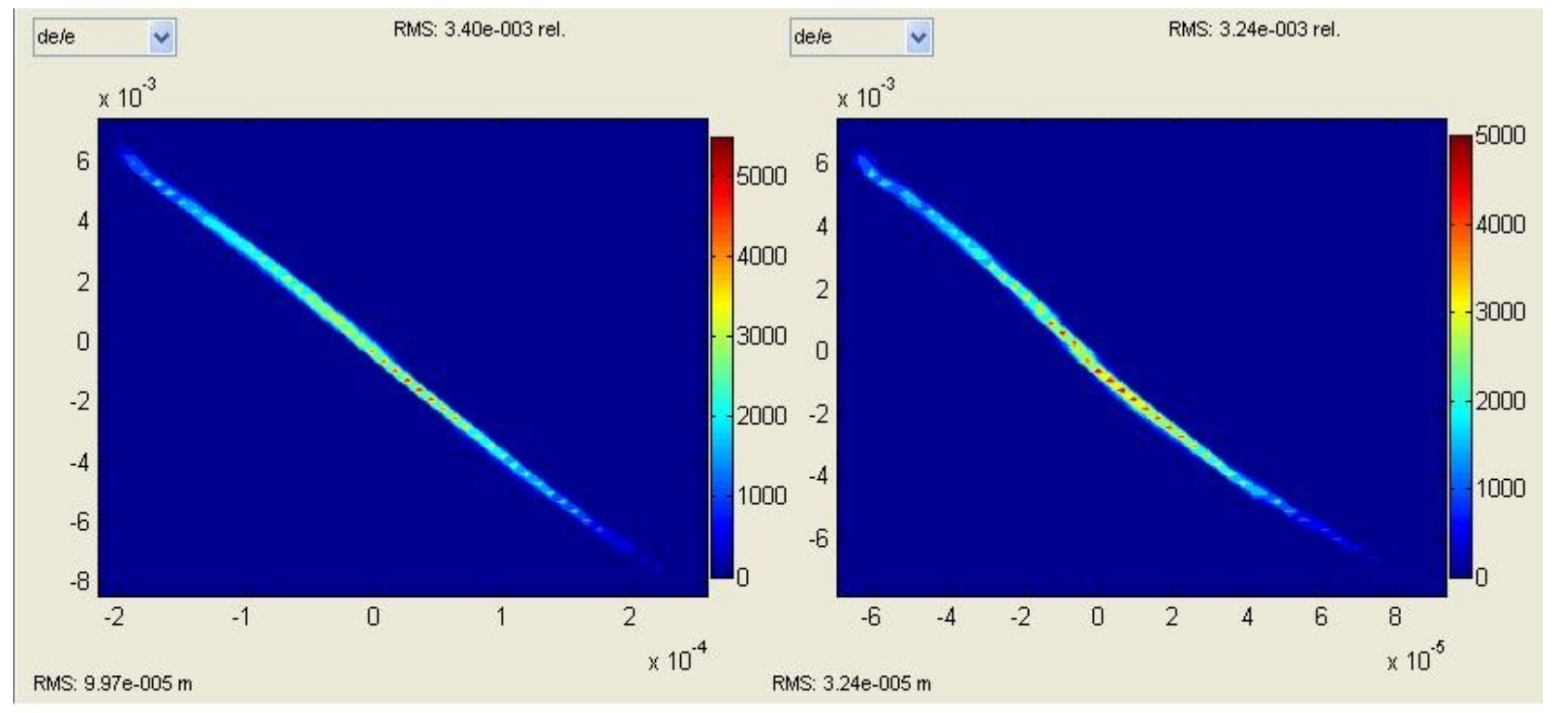

#### **Compression factor ~ 3 (again too small! In Igor's files it is 3.6)**

## SITUATION AT BC3 EXIT

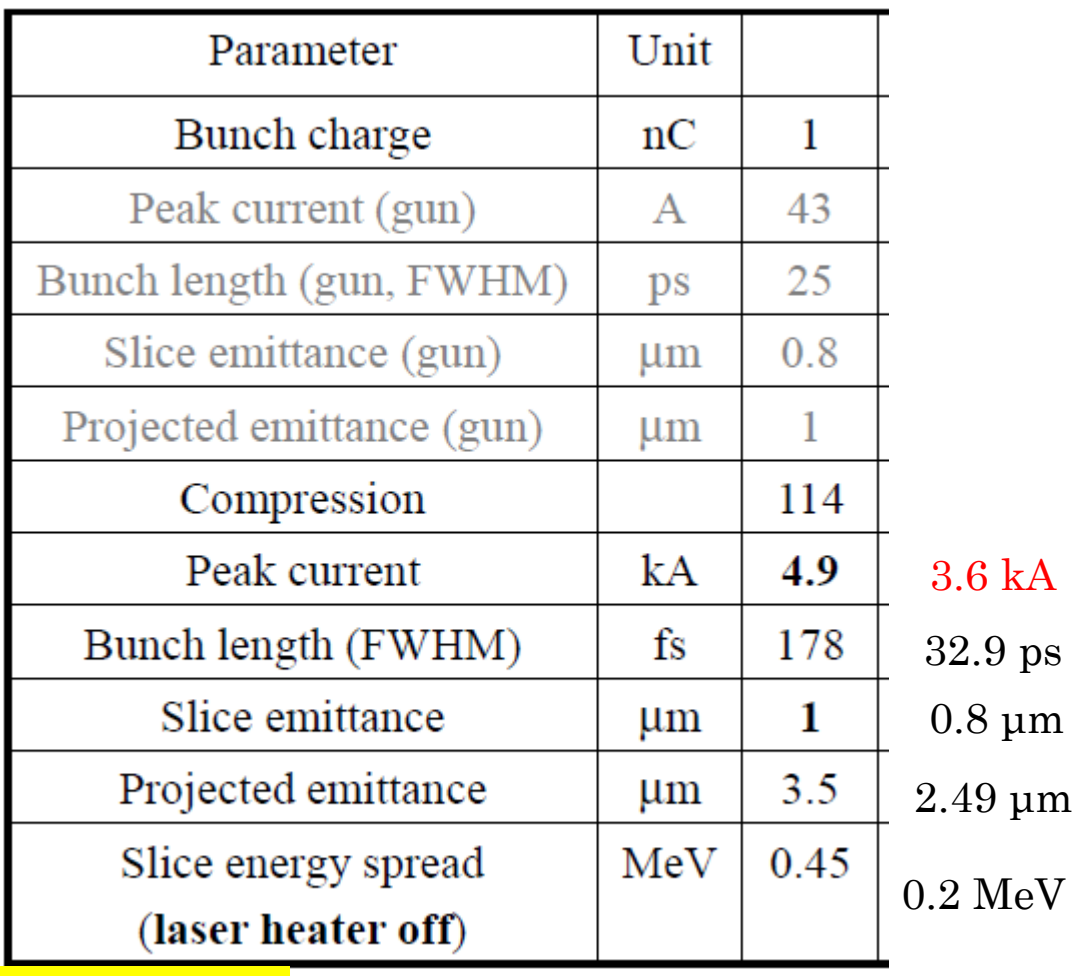

**Before starting the transport in linac 4, better optimization of RF-phases of linac 2 and 3 is needed!**

**… work in progress.**

 $\mu$ m

I. Zagorodnov talk 01.01.2011 **DESY** 

## SUMMARY OF SC IMPACT IN LINAC2 AND LINAC3

 $Linac2$  Length = 81.6 m

ρ from 1.1852 (at BC1) to 0.0888 (at BC2)

Difference in ex=  $0.08$  e- $006$  m  $(5.4\%)$ Difference in ey= 0.017 e-006 m (2.3 %) Difference in RMSx= 0.24 e-004 m (10.7 %) Difference in RMSy= 0.03 e-004 m (2.2 %) Difference in RMSz= 0

 $Linac3$  Length = 190 m

ρ from 0.0888 (at BC2) to 0.0445 (at linac 3 exit)

Difference in ex= 0.0101 pi mrad mm, 0.03 e-006 m (1.37%) Difference in ey= 0.0449 pi mrad mm, 0.14 e-006 m (4.7 %) Difference in RMSx=  $0.002$  mm  $(1.5\%)$ Difference in RMSy=  $0.002$  mm  $(4.3\%)$ Difference in RMSz= 0

## **PRELIMINARY CALCULATIONS FOR SINGLE SPIKE SIMULATIONS**

#### WHAT SINGLE SPIKE OPERATION IS

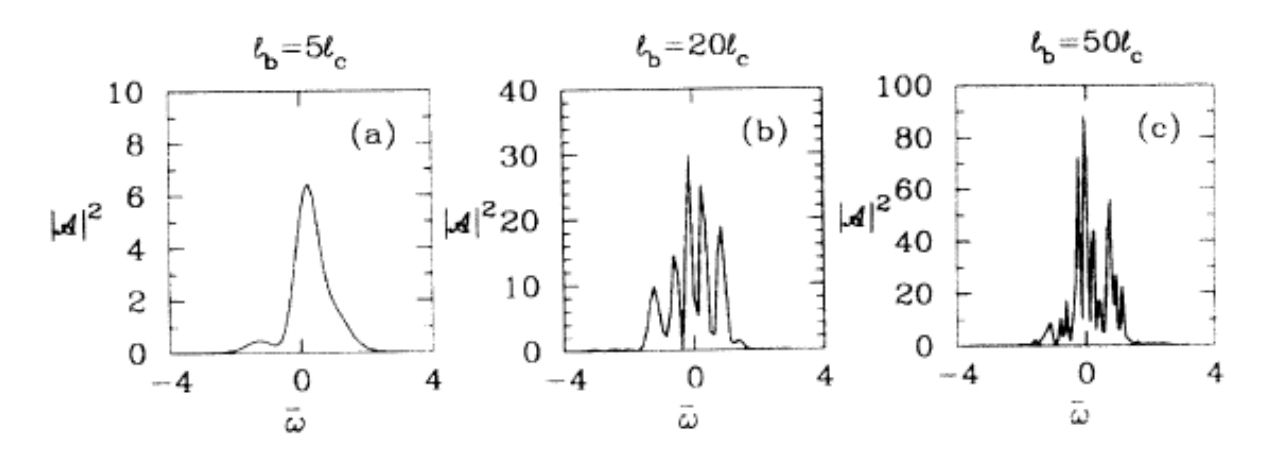

The problem under study is characterized by several characteristic scale lengths: the electron bunch length, the gain length, and the cooperation length. An important parameter determining the evolution of the system is the ratio of  $\ell_b$  to  $\ell_c$ . When this ratio is larger than  $2\pi$ , long bunch case, we recover the results of the previous authors for the undulator saturation length and linewidth, and we also have new results: the evaluation of the saturation length fluctuations and the intensity fluctuations, as well as the study of the temporal and frequency structure of the radiated pulse. In particular we show that although the linewidth at saturation is of the order of the FEL parameter,  $\rho$ , or the inverse of the number of undulator periods [3,5], the radiation pulse contains many spikes, each one having a maximum duration corresponding to about  $2\pi\ell_c$ , with large intensity fluctuations. If the ratio of  $\ell_b$  to  $\ell_c$  is smaller than  $2\pi$ , short bunch case, the saturation length tends to be somewhat longer than in the long bunch case. One single radiation pulse is present in this case, with no inner spikes.

#### Spectrum, Temporal Structure, and Fluctuations in a High-Gain Free-Electron Laser Starting from Noise

R. Bonifacio, <sup>1,2</sup> L. De Salvo, <sup>1</sup> P. Pierini, <sup>2</sup> N. Piovella, <sup>1</sup> and C. Pellegrini<sup>3</sup>  $1$ Dipartimento di Fisica dell'Università di Milano, Via Celoria 16, 20133 Milano, Italy <sup>2</sup> Istituto Nazionale di Fisica Nucleare-Sezione di Milano, Via Celoria 16, 20133 Milano, Italy <sup>3</sup>Department of Physics, University of California Los Angeles, 405 Hilgard Avenue, Los Angeles, California 90024 (Received 14 July 1993)

 $L_b$  = bunch length  $L_c$  = cooperation length (length spanned by the radiation in one undulator passage, in its slippage over the ebunch-> radiation emitted by one slice of the bunch having this length is coherent)  $L_b \leq 2\pi L_c \rightarrow$  single spike regime

### LOOKING FOR A STARTING POINT…

$$
L_{c,1D} = \frac{\lambda_r}{4\pi\sqrt{3}\rho_{1D}}
$$

$$
\rho_{1D} = \left[ \frac{JJ(K_{\rm rms})K_{\rm rms}k_p}{4k_u} \right]^{2/3}
$$

$$
\sigma_{b,SS} < 2\pi L_{c,1D} = \frac{\lambda_r}{2\sqrt{3}\rho_{1D}}
$$

Estimation of ρ value is critical for a starting point …

… but ρ depends on the bunch charge!

#### I. Zagorodnov talk Beam parameters from S2E simulation 01.01.2011

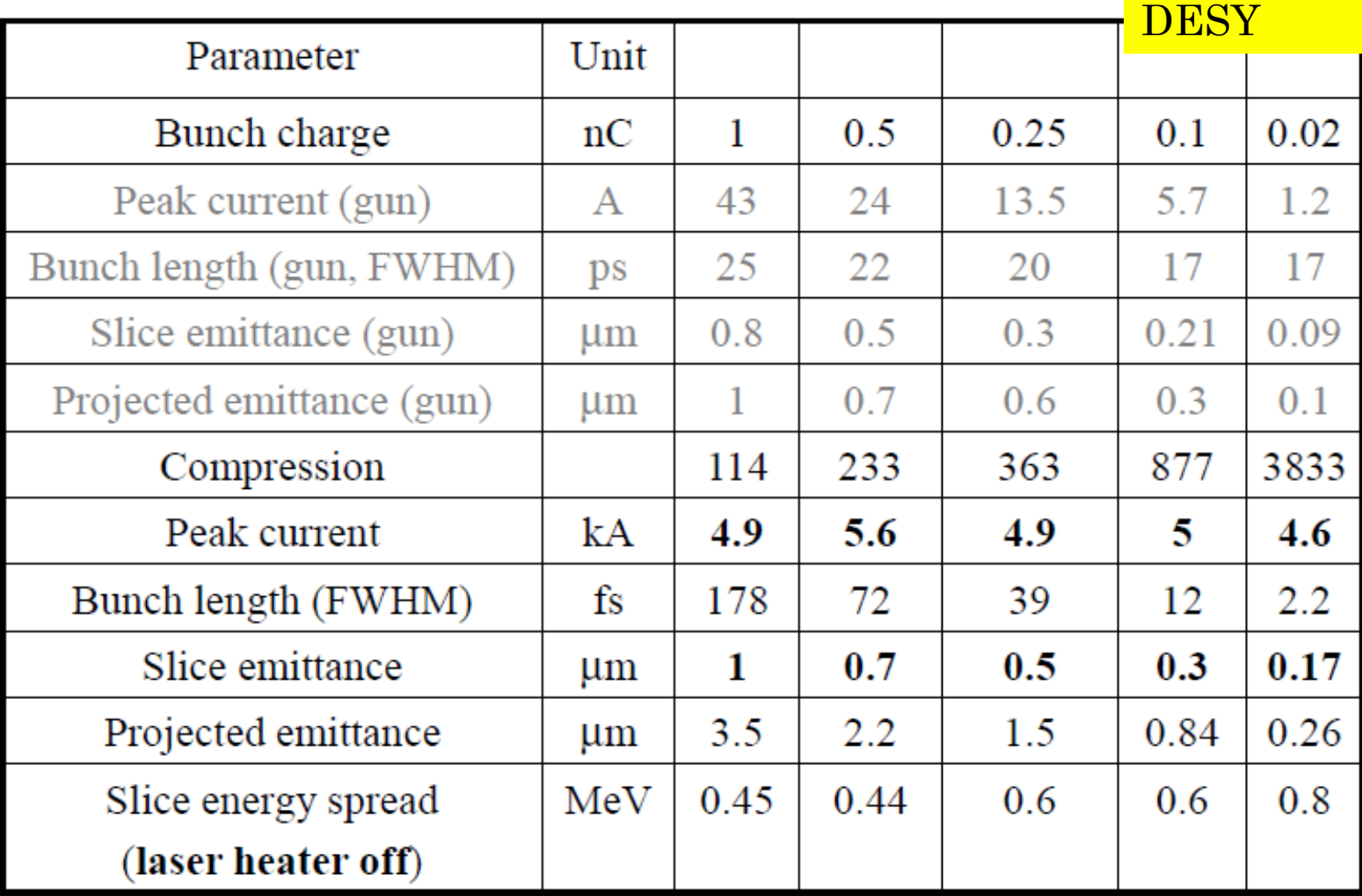

Radiation diffraction, emittance and energy spread neglected!

## CALCULATION OF THE # OF SPIKES

#### Assuming beta lattice 32 m

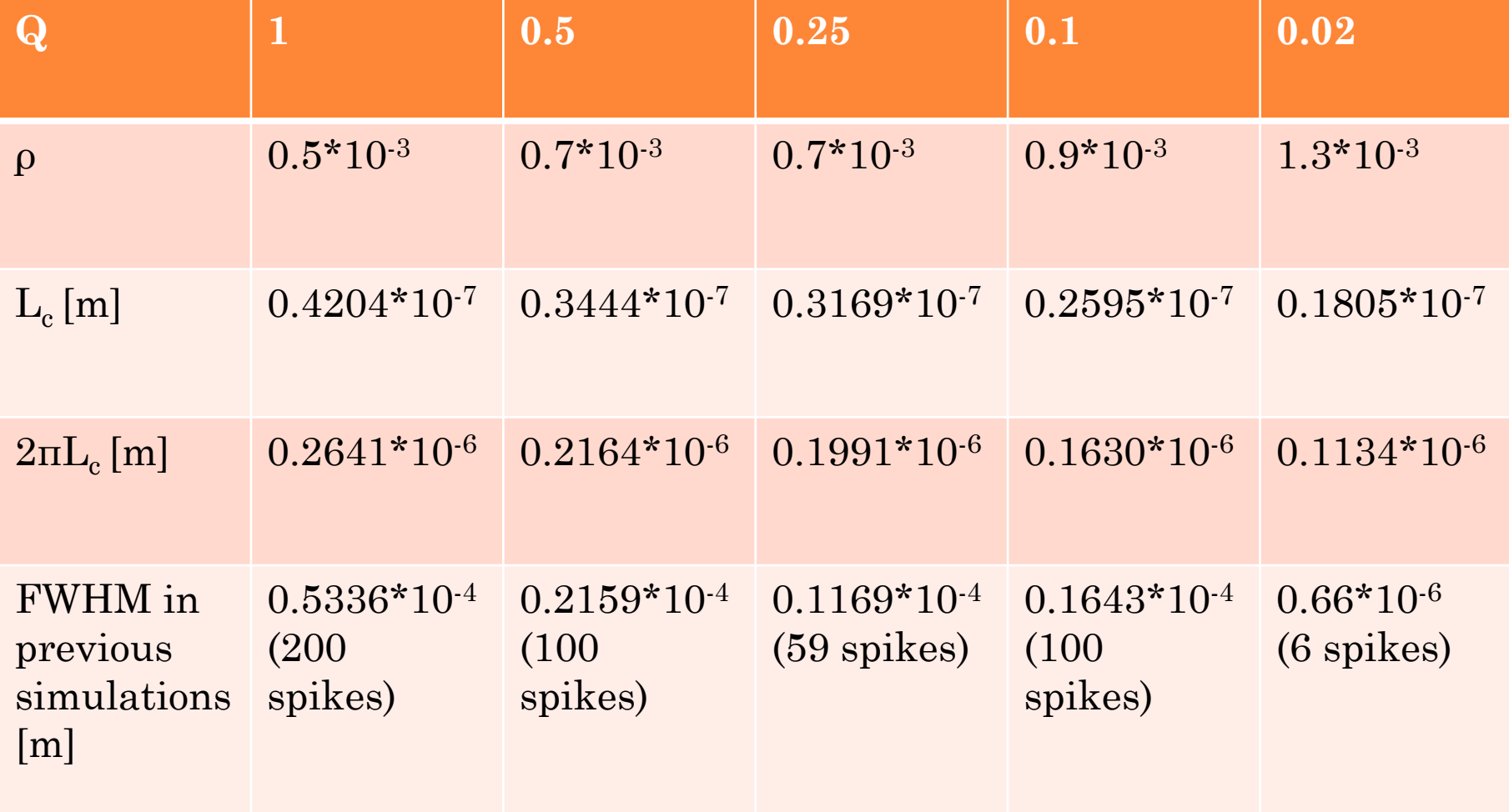

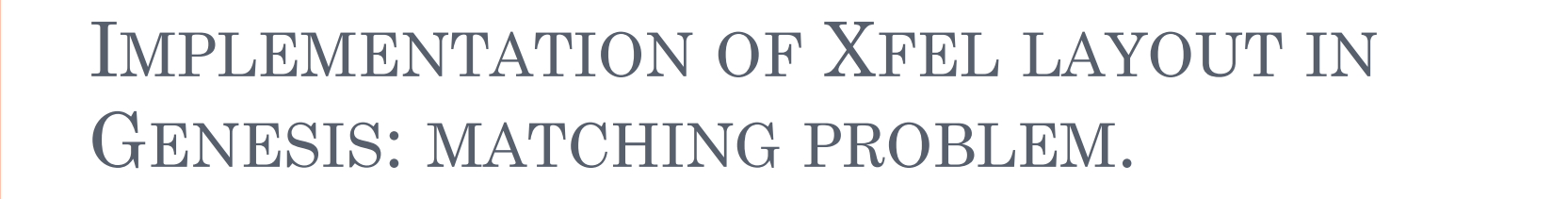

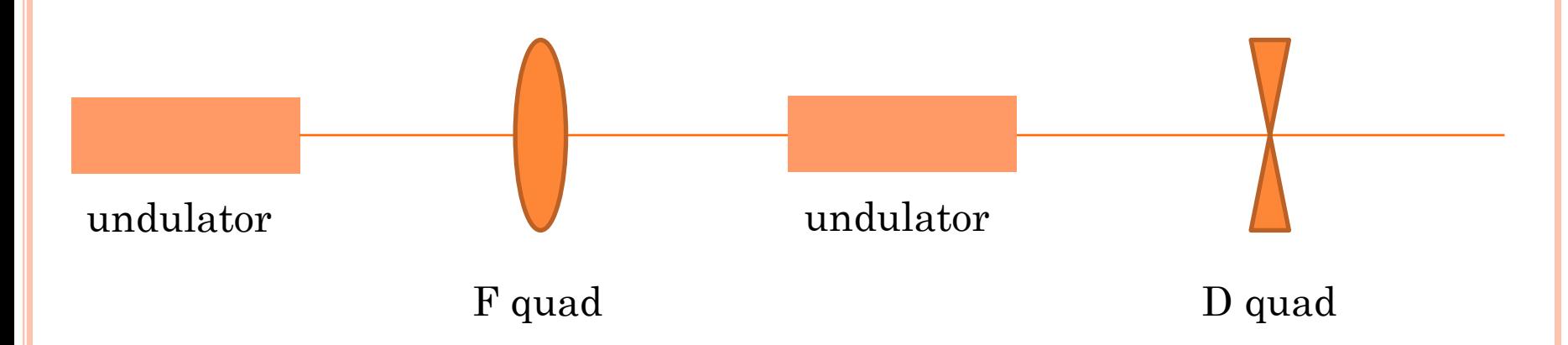

SASE1 consists in 17 cells like this one plus one final undulator section:

Total: 35 undulator sections.

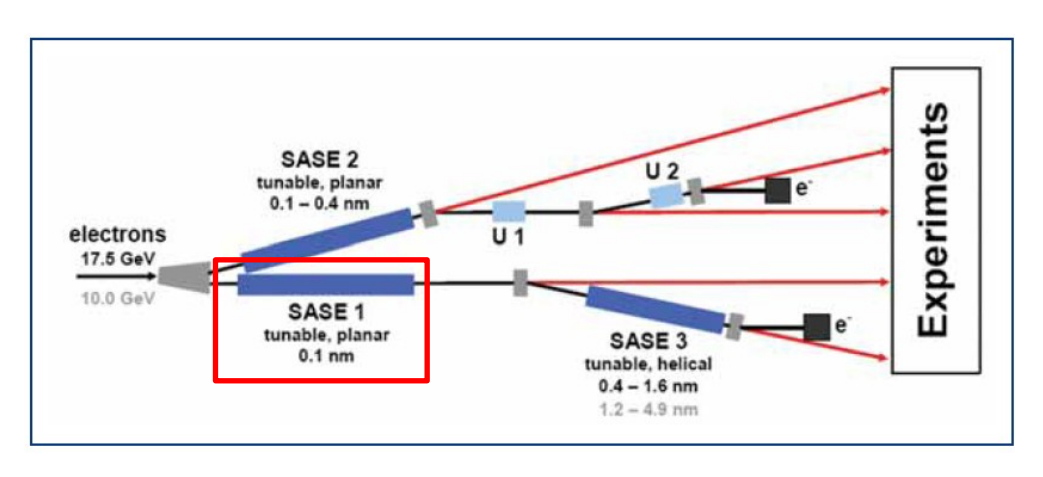

## MATCHING AVAILABLE ON XFEL S2E SIMULATION WEBSITE (WWW.DESY.DE/XFEL-BEAM/INDEX.HTML)

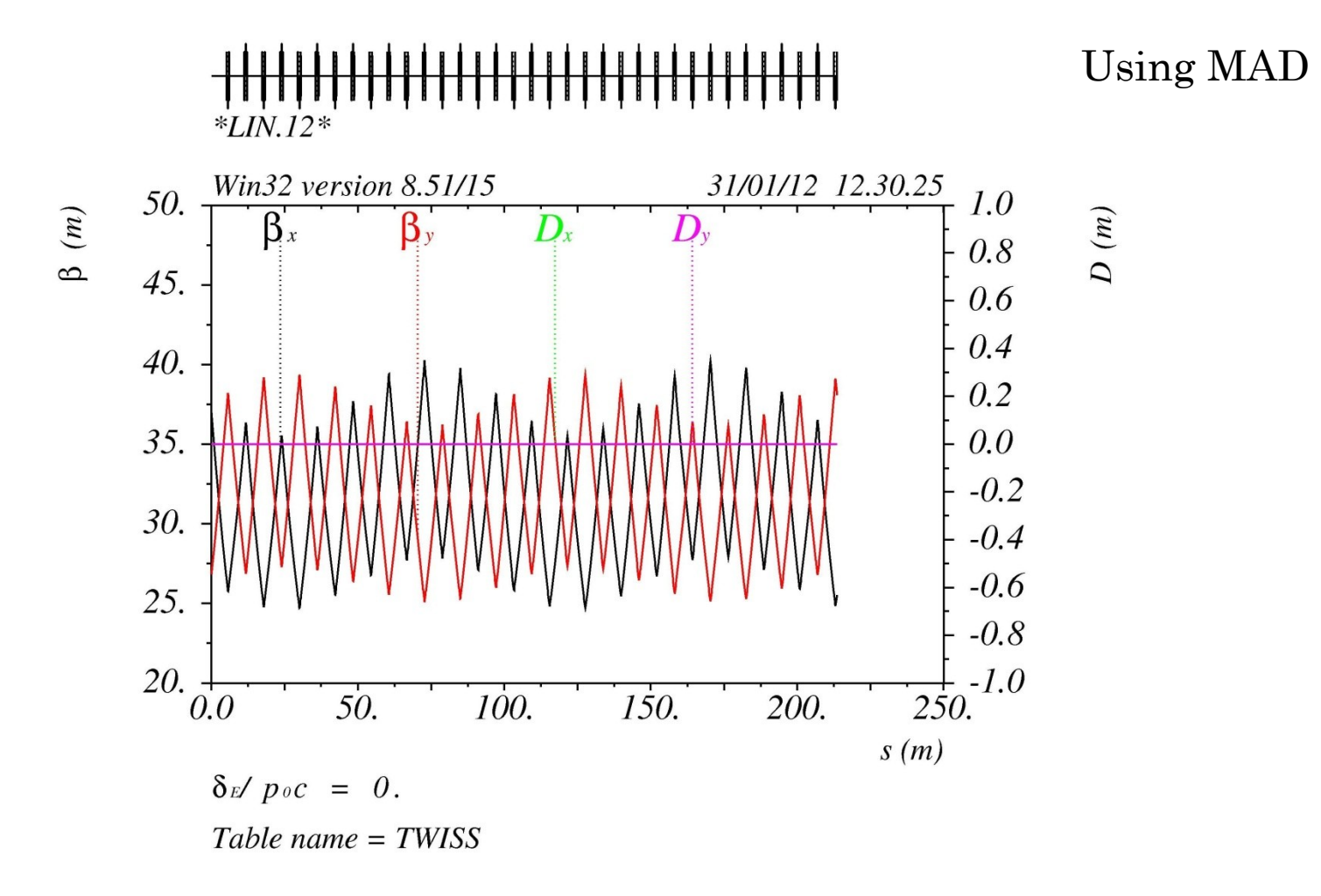

#### CORRESPONDENT MATCHING IN GENESIS

- **o** In Genesis the lengths of the optics elements have to be a multiple of the undulator period (mismatch due to approximation)
- The field of the quadrupoles has to be scaled according to the change of length from Mad to Genesis.

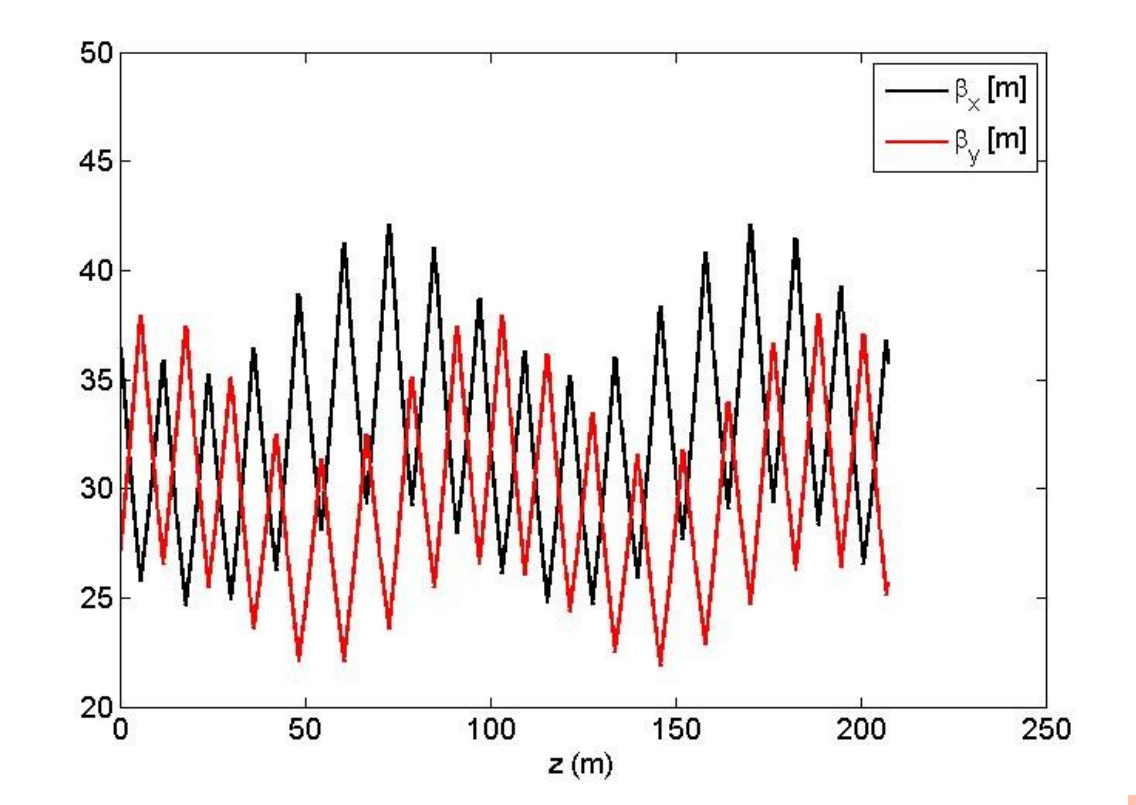

Additional fine tuning needed: work in progress...

#### THANK YOU TO:

### IGOR ZAGORODNOV MIKHAIL KRASILNIKOV

# The End